# Úvod do informačných systémov na TU

Prezentácia pre študentov 1. ročníka

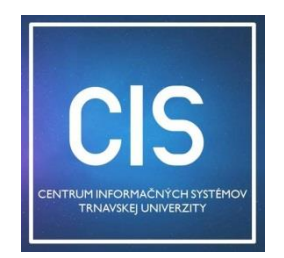

## Obsah prezentácie

- Prehľad univerzitných informačných systémov
- Informačné zdroje ([www.truni.sk](http://www.truni.sk/), facebook)
- Systém Identity Management (IDM)
- Spôsob prihlasovania a správa prihlasovacích údajov v systémoch integrovaných do IDM
- Charakteristika systému MAIS (platby, ubytovanie)
- Univerzitný e-mailový systém Office 365
- Smernica rektora č.13/2012 Pravidlá používania PC siete
- Preukaz študenta (prolongácia preukazu)
- Benefity MS Office 365 pre študentov
- Zásady počítačovej a internetovej bezpečnosti

#### Univerzitné informačné systémy na TU

**<https://www.truni.sk/univerzitne-informacne-systemy>**

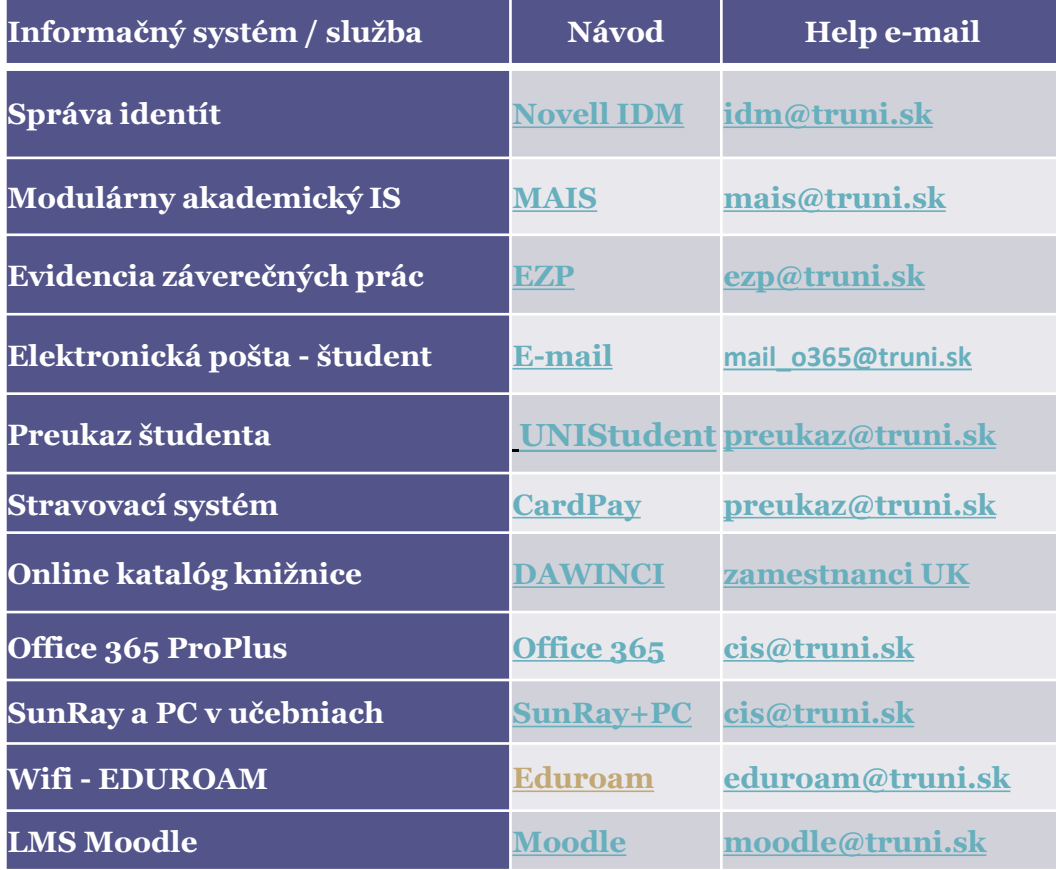

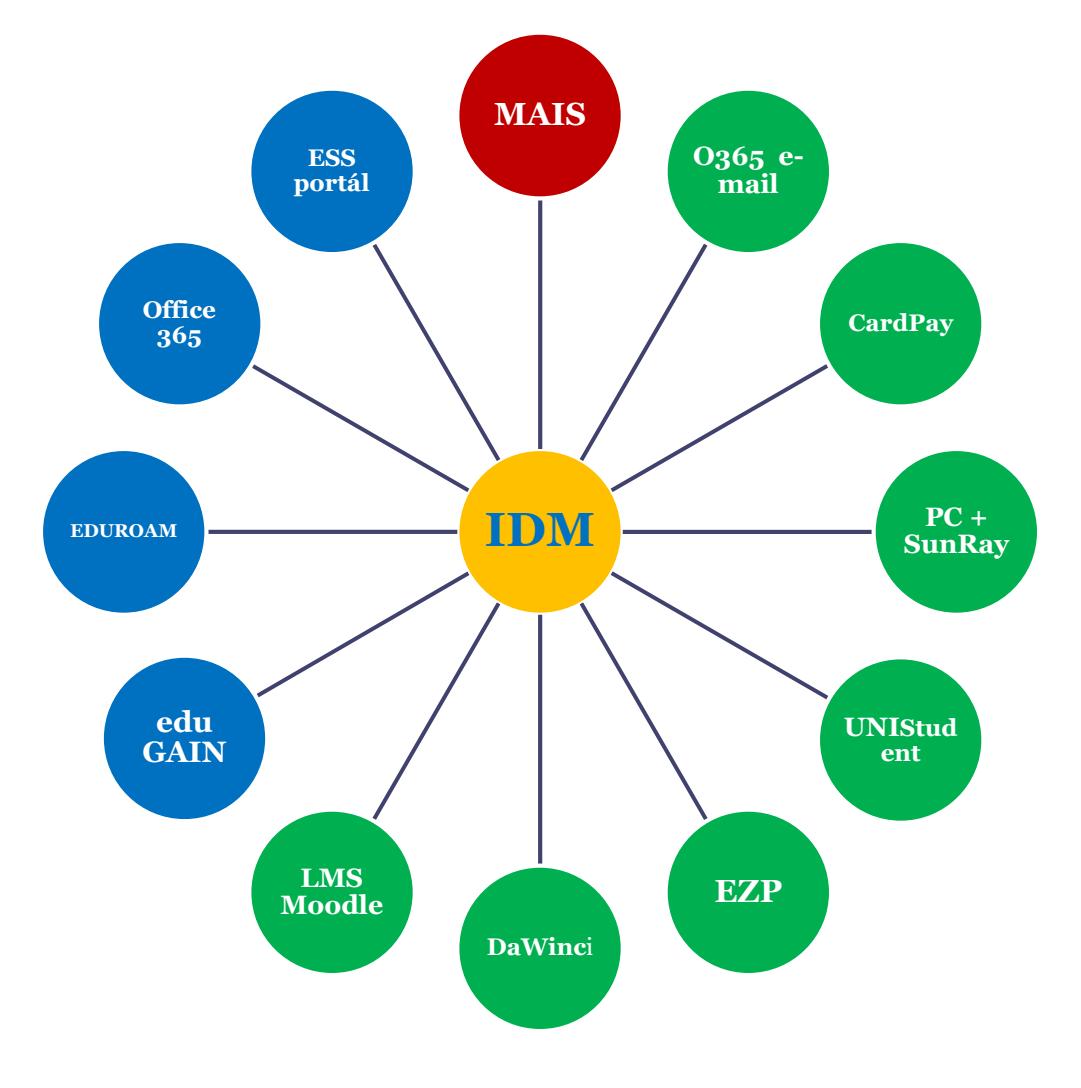

IDM (Identity Management) – systém na správu identít

- pre každú osobu na univerzite **jedinečný číselný identifikátor**  (**TUID**) = prihlasovacie meno (login) do UIS
- automatické vytváranie a ukončovanie prístupov používateľov do UIS na základe stanovených pravidiel ([https://www.truni.sk/pravidla-pre](https://www.truni.sk/pravidla-pre-vznik-zanik-pristupov-do-uis)vznik-zanik-pristupov-do-uis)
- **zmena a obnova zabudnutého hesla na jednom mieste** (IDM portál) a jeho prenos do všetkých pripojenýchUIS
- synchronizácia osobných údajov a údajov o štúdiu medzi jednotlivými UIS

### Infomačné systémy - koncepcia prihlasovania

#### **ZADANIE ÚDAJOV**

#### **PRVÉ PRIHLÁSENIE**

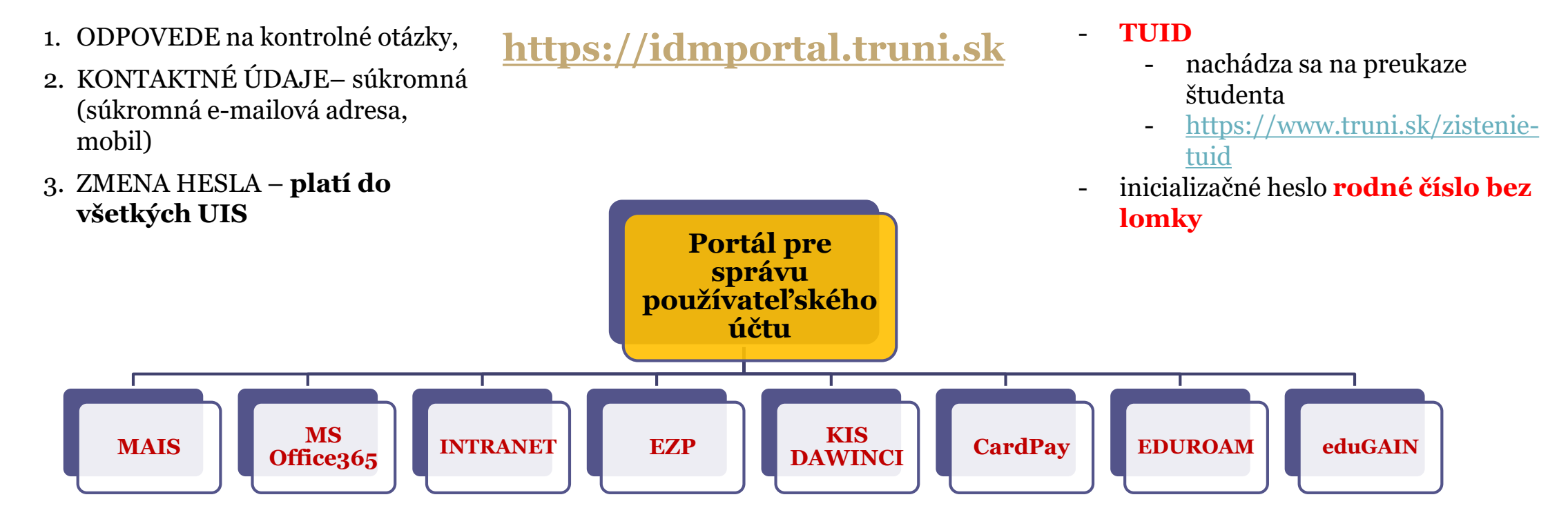

<https://www.truni.sk/videonavody>

### Portál pre správu používateľského účtu

- informácie: [https://www.truni.sk/postup-pre-pracu-s-portalom-na-spravu](https://www.truni.sk/postup-pre-pracu-s-portalom-na-spravu-pouzivatelskeho-uctu)pouzivatelskeho-uctu
- inštruktážne videá: <https://www.truni.sk/videonavody>
- prihlásenie: [https://idmportal.truni.sk](https://idmportal.truni.sk/)
- úkony povinné pri prvom prihlásení je potrebné absolvovať **iba raz**
- <https://www.truni.sk/ako-sa-prihlasit-do-systemu-integrovaneho-v-idm>

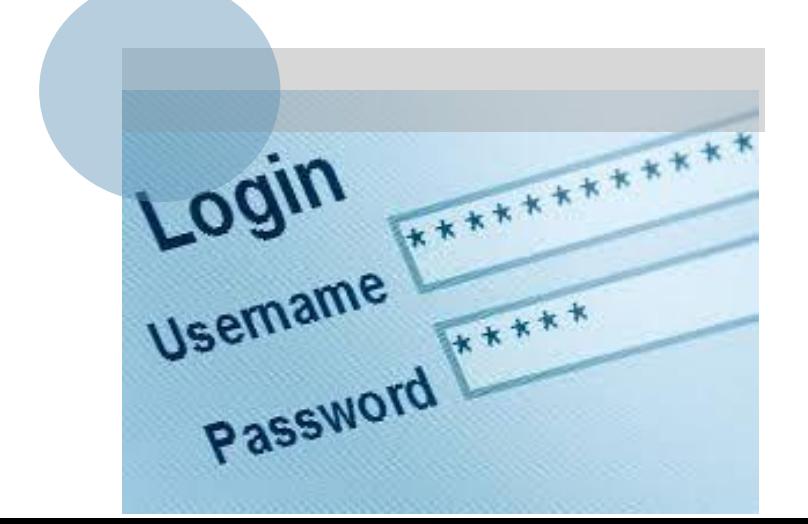

Neskôr môžete portál použiť ak:

- ste zabudli heslo,
- chcete zmeniť heslo,
- zabudli kontrolné otázky a odpovede a chcete nastaviť nové,
- sa zmenili vaše kontaktné údaje (e-mailová adresa, telefónne číslo)

### MAIS – Modulárny Akademický Informačný Systém

- riadenie študijnej a pedagogickej agendy
- informácie: [https://www.truni.sk/mais](http://www.truni.sk/sk/mais)
- prihlásenie: https://mais.truni.sk
- mobilná aplikácia pre iOS a Android
- rozhranie "Študent"
	- údaje o štúdiu
	- predzápis a zápis na predmety štúdia,
	- prihlasovanie na skúšky,
	- kontrola platieb (VS a  $\overline{S}S$  pre platby),
	- ubytovací proces,
	- výber záverečnej práce ...

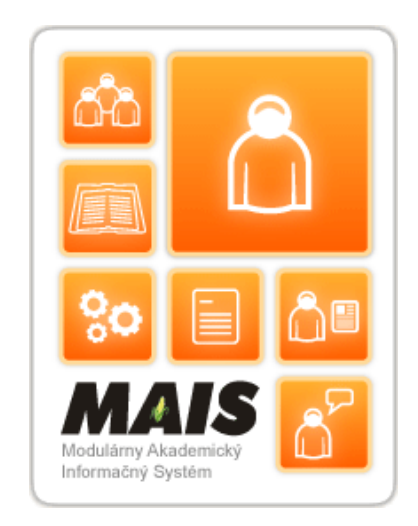

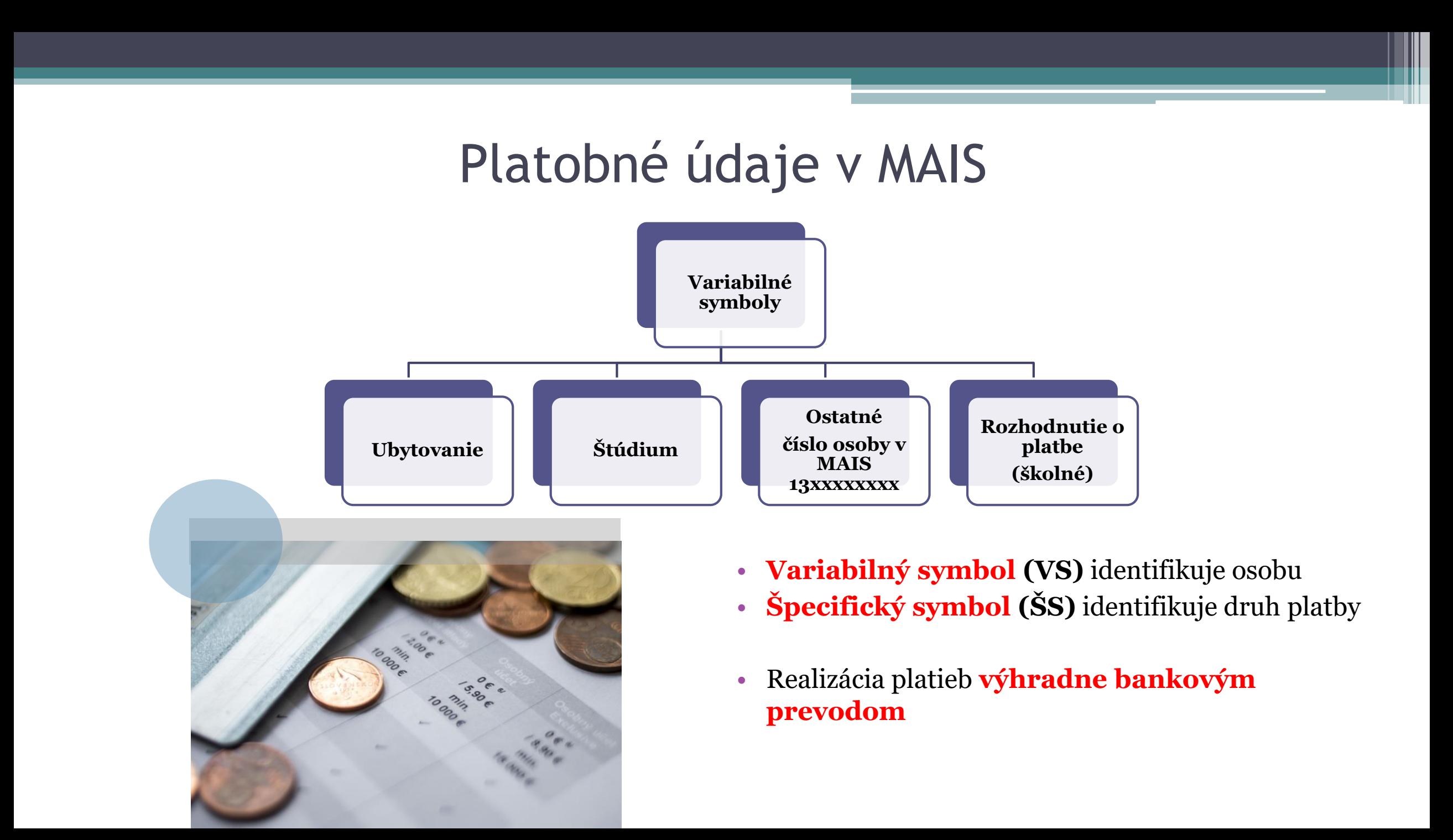

#### Ubytovací proces v MAIS

#### • **https://www.truni.sk/kategoria/ubytovanie**

• Kontakt **-** [ubytovaciakomisia@truni.sk](mailto:ubytovaciakomisia@truni.sk) tel. +421 335939813

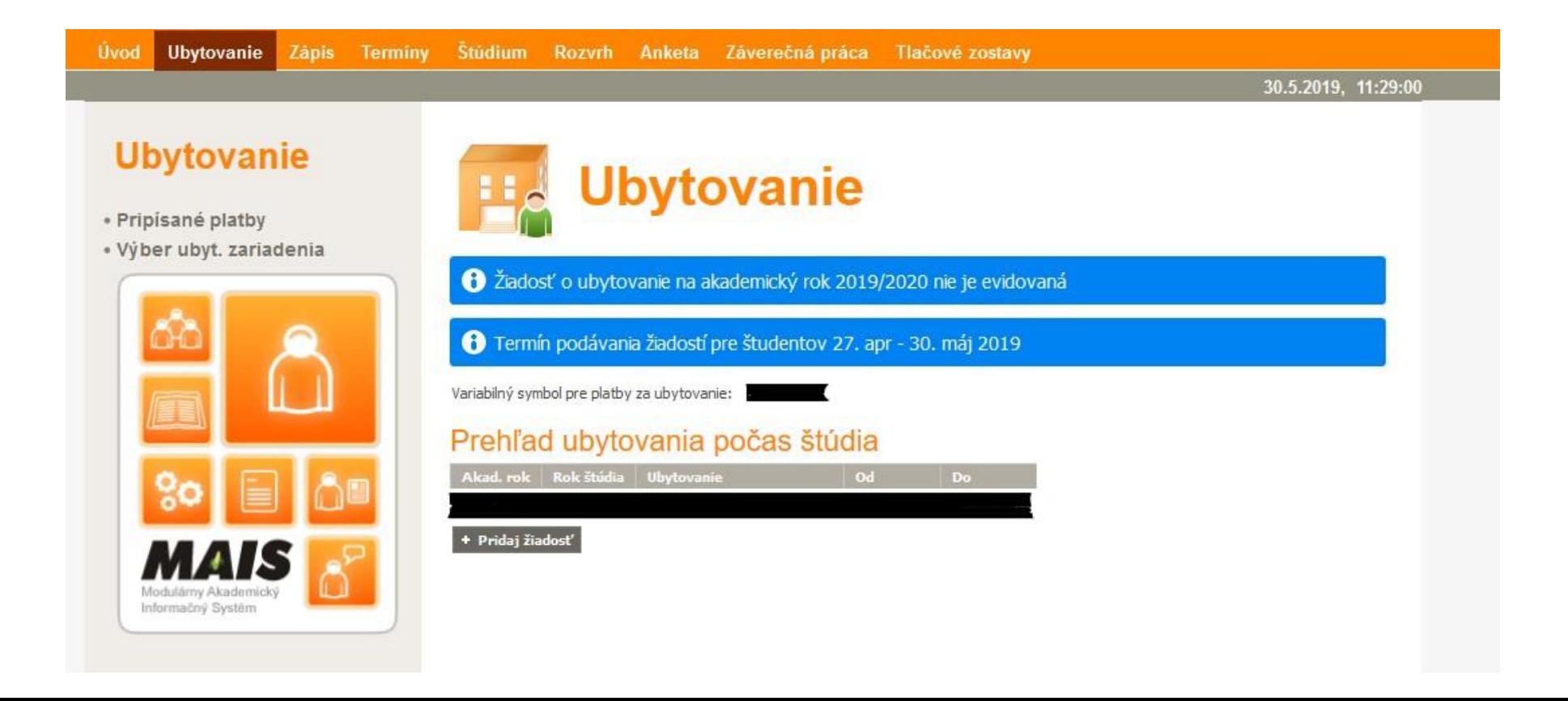

## E-mailový systém v MS Office365

- informácie: https://www.truni.sk/elektronicka-posta-v-0365
- prihlásenie: <https://outlook.office.com/>
- e-mailová schránka [meno.priezvisko@](mailto:meno.priezvisko@tvu.sk)**tvu.sk**
- prihlasovacie meno [TUID@tvu.sk](mailto:TUID@tvu.sk) (napr. 2200145@tvu.sk)
- **jediná oficiálna schránka, ktorá je vyhradená pre mailovú komunikáciu medzi študentom a TU**
- Help Desk mail\_0365@truni.sk
- Výhody univerzitnej mailovej schránky
	- **jednoznačná identifikácia** študenta odosielateľa e-mailu,
	- **globálny adresár všetkých študentov** a zamestnancov
	- **skupinová spolupráca**  zdieľanie dokumentov, adresár, pošta, kalendár

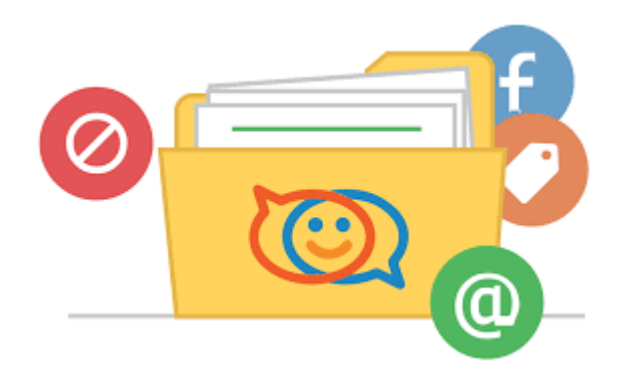

# Univerzitná sieť

#### **Smernica rektora č.13/2012 Pravidlá používania PC siete**

- §3 ods.2 prístup k UIS cez IDM
- §3 ods.7 služobné e-mailové konto v Office 365
- §3 ods.10 zákaz poskytnúť svoje prístupové údaje inej osobe alebo pristupovať k UIS pod cudzou identitou
- §4 ods.9,10 povinnosť antivírovej ochrany
- §5 ods.2 ochrana súkromia a zákaz šírenia reťazových správ
- §7 postihy študentov za porušenie pravidiel

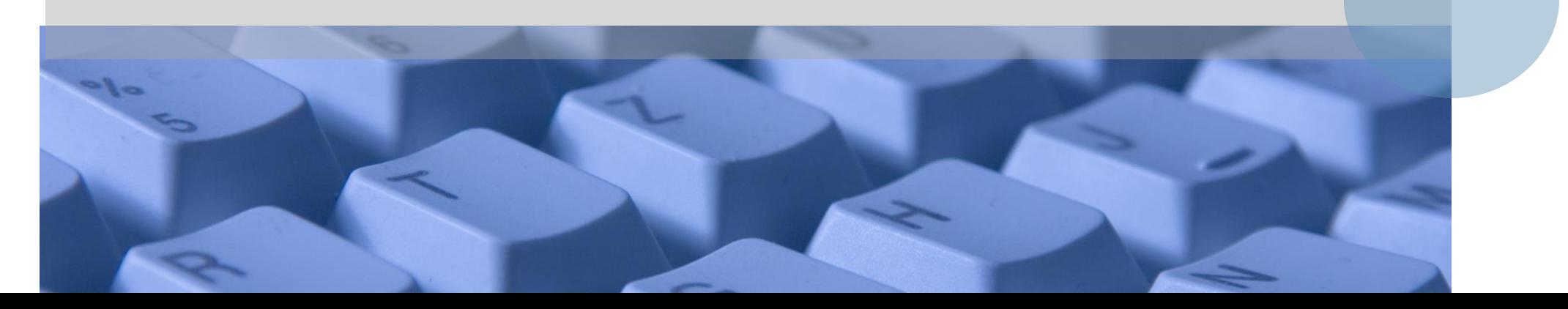

### Preukaz študenta

#### **Vyhláška rektora č.3/2004 – Preukaz študenta**

- Povinnosť mať platný preukaz študenta (prolongácia)
- Úhrada aktualizačnej známky na nový AR do 30.6.
- Elektronické aplikácie
	- Interné CardPay, KIS
	- Externé SAD, ŽSSK, DP Bratislava, CKM, Univerzitné knižnice, ...
- Riešenie mimoriadnych udalostí na [SČK](http://www.truni.sk/informacie-o-zhotoveni-preukazu-studenta)

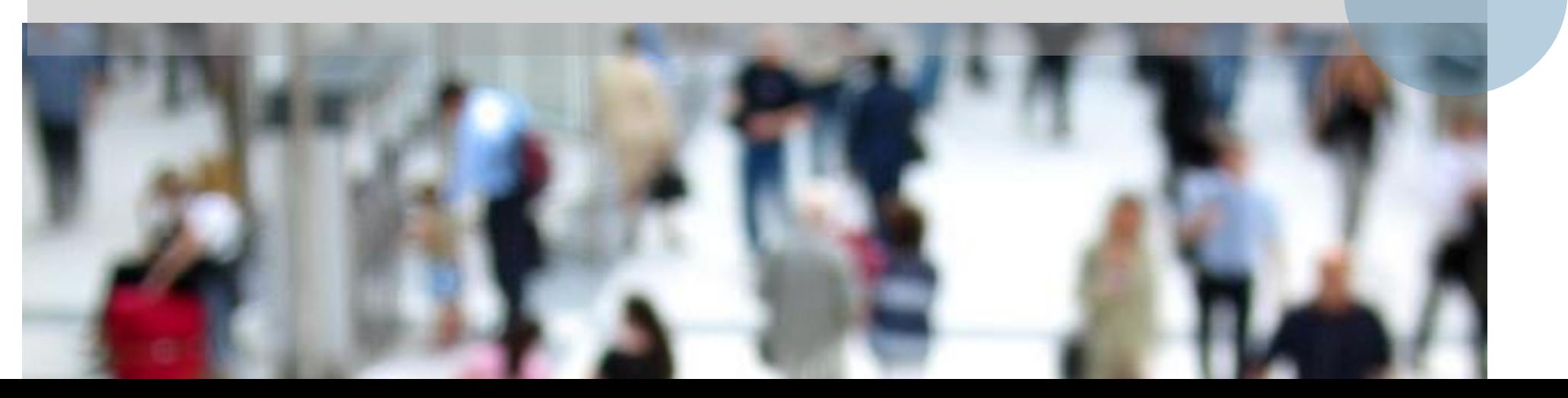

## Office 365 ProPlus

#### **Zmluva Campus Agreement**

• Balíček programov od Microsoft

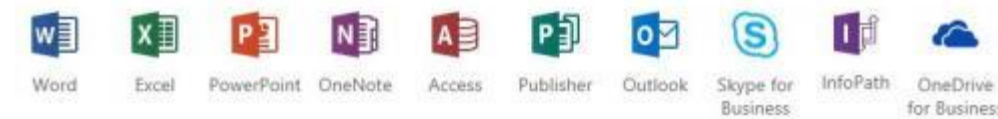

- Aktivácia klienta na iPad, iPhone a mobiloch s OS Android
- Inštalácia produktov na 5 zariadení
- Postup registrácie a inštalácie (login **TUID@tvu.sk**)
	- [https://www.truni.sk/sk/office-365-proplus](http://www.truni.sk/office-365-proplus)

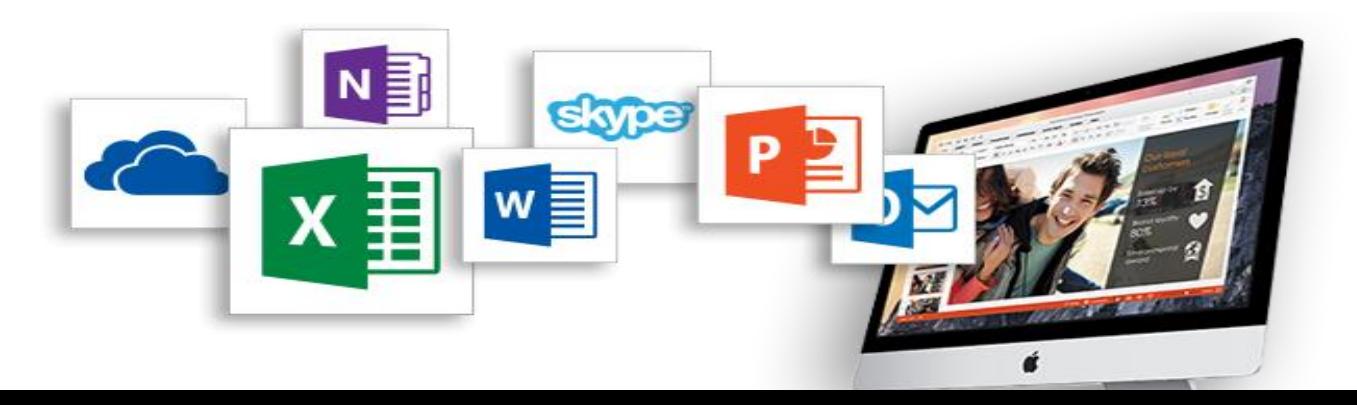

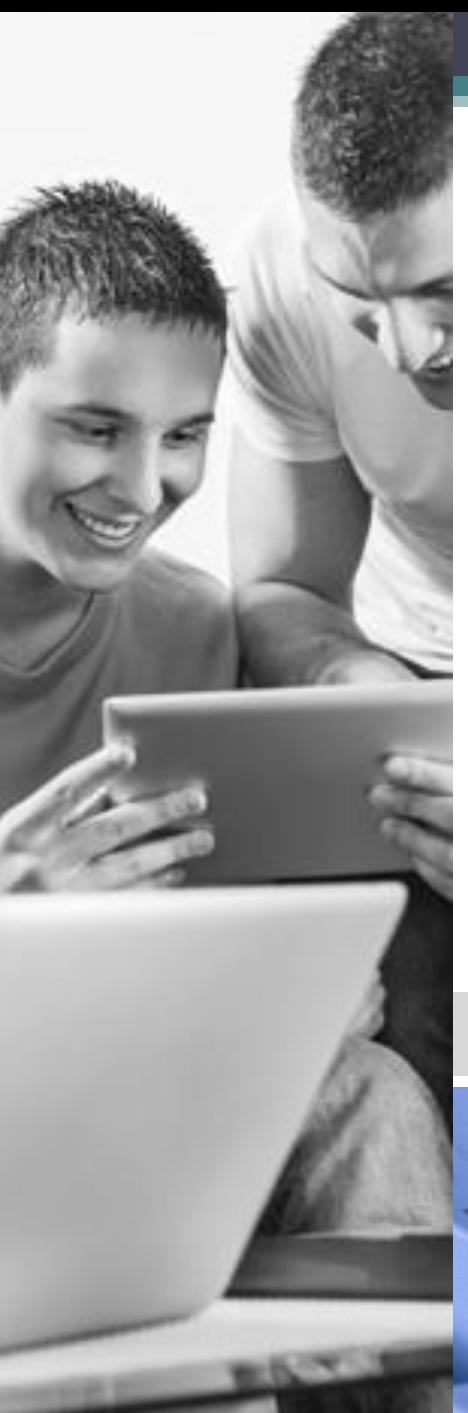

### Ochrana osobných údajov

#### Nariadenie GDPR / zákon č. 18/2018 Z. z.

#### • **Informácie k ochrane OÚ**

- všeobecné: <https://www.truni.sk/ochrana-osobnych-udajov>
- □ podrobné: <https://dokumenty.truni.sk/>

#### • **Povinnosti DO**

- správnosť, úplnosť osobných údajov
- nahlasovanie incidentov: [oou.komisia@truni.sk](mailto:oou.komisia@truni.sk)

#### • **Uplatnenie práv DO**

<sup>□</sup> zodpovedná osoba: [dpo@truni.sk](mailto:dpo@truni.sk)

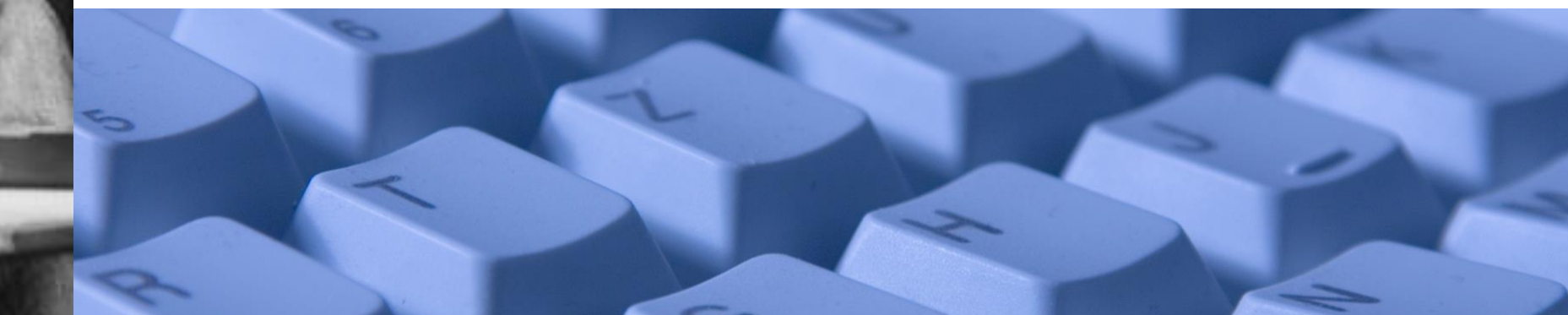

### Počítačová a internetová bezpečnosť

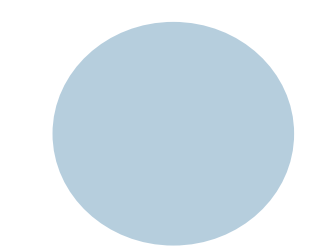

1. Za váš PC, notebook, tablet, iPad máte osobnú zodpovednosť.

IS IT SAFE?

- 2. Aktualizujte si softvér (*OS, antivir, browser*).
- 3. Rešpektujte pravidlá prístupu k UIS a poskytovaným službám.
- **4. Meňte si pravidelne svoje heslo**, voľte si hodnotu s minimálne 12 znakmi (*kombinácia písmen číslic a povolených špeciálnych znakov*), aby bolo dostatočne silné voči pokusom o jeho prelomenie.
- 5. Nepoužívajte automatizované uloženie hesla.
- 6. Zvažujte vždy obsah, ktorý zverejňujete na webe (*čo tam dáte, to tam zostane*).

### Počítačová a internetová bezpečnosť

- 7. Nikdy nezadávajte svoje prihlasovacie údaje do neznámych web stránok, ani ich neposielajte e-mailom. CIS TU nepotrebuje vaše prihlasovacie údaje (Phishing útok).
- 8. Nereflektujte na neznámych používateľov.
- 9. Nepoužívajte cudzie pamäťové médiá.
- 10. Nedôverujte slepo svojim kamarátom.
- 11. Používajte zdravý rozum (*čo je lákavé, je podvod*).
- 12. Užitočné rady <https://www.truni.sk/rady>

# Ďakujem za pozornosť !

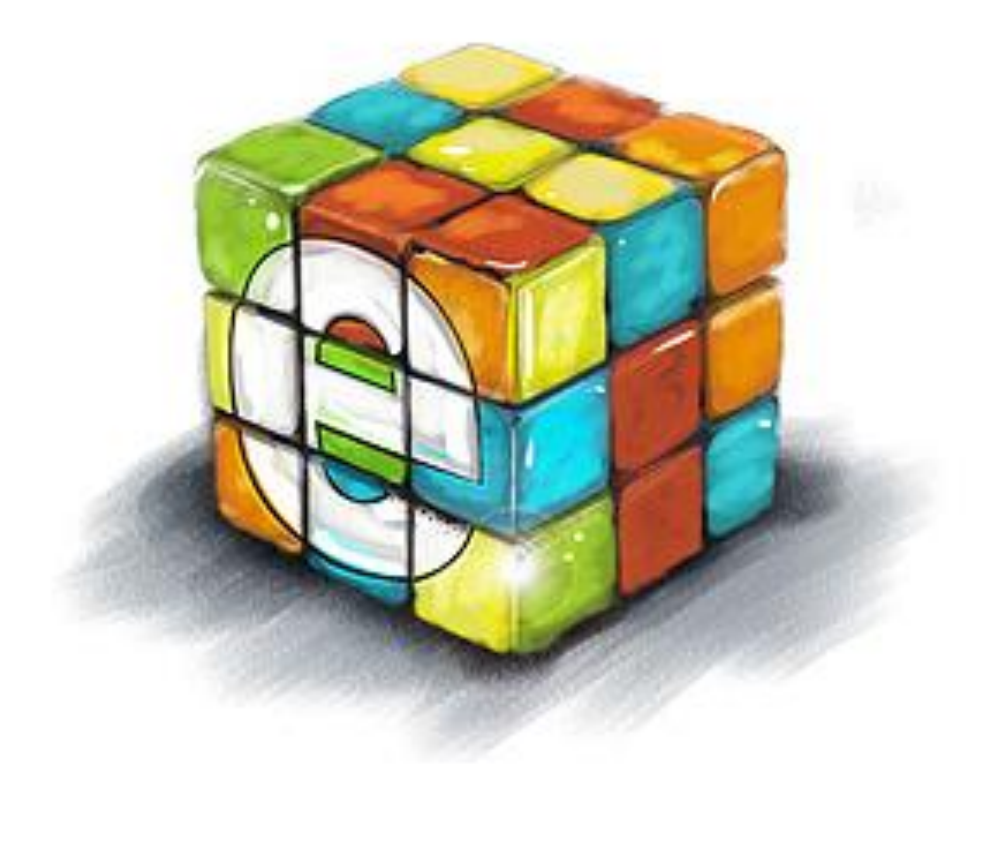

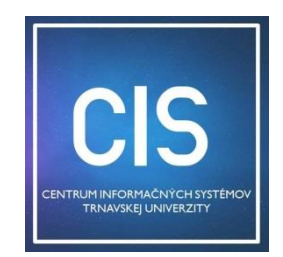

http://www.truni.sk/sk/centrum-informacnych-systemov